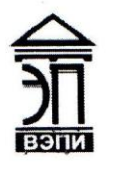

Автономная некоммерческая образовательная организация высшего образования «Воронежский экономико-правовой институт» (АНОО ВО «ВЭПИ»)

# **РАБОЧАЯ ПРОГРАММА ПРОФЕССИОНАЛЬНОГО МОДУЛЯ**

ПМ 01. Документирование хозяйственных операций и ведение

#### бухгалтерского учета имущества организации

(индекс, наименование профессионального модуля)

38.02.01 Экономика и бухгалтерский учет (по отраслям)

**УТВЕРЖДАЮ** Проректор

по учебно-методической работе

sinced

**У Слав В.Н. Григорьева** 

 $20/7 \tau$ .

(код и наименование специальности)

Квалификация выпускника бухгалтер (наименование квалификации)

Уровень базового образования обучающихся Основное общее образование (основное общее образование/общее образование)

Вид подготовки при подготовки при вазовый

Форма обучения Очная, заочная

Воронеж 2017

модуля рассмотрена и одобрена на заседании кафедры экономики и бухгалтерского учета среднего профессионального образования.

Протокол № 8 от 14 апреля 2017 г.

Заведующий кафедрой <u>ДИ Н.А. Бебнева</u>

(подпись) (инициалы, фамилия)

Разработчики:

преподаватель ССС (подпись) С.В. Мартынов (занимаемая должность) (подпись) С.В. Мартынов (занимаемая должность) **подпись**) (подпись)

(занимаемая должность) (подпись) (инициалы, фамилия)

## **1. ОБЩАЯ ХАРАКТЕРИСТИКА РАБОЧЕЙ ПРОГРАММЫ ПРОФЕССИОНАЛЬНОГО МОДУЛЯ**

ПМ 01. Документирование хозяйственных операций и ведение

бухгалтерского учета имущества организации (индекс, наименование профессионального модуля)

#### **1.1. Область применения рабочей программы**

Рабочая программа профессионального модуля разработана на основе Федерального государственного образовательного стандарта среднего профессионального образования 38.02.01 Экономика и бухгалтерский учет (по отраслям), утвержденного приказом Минобрнауки России от 28.07.2014 № 832 и является частью образовательной программы.

#### **1.2. Место профессионального модуля в структуре образовательной программы**

В состав профессионального модуля «Документирование хозяйственных операций и ведение бухгалтерского учета имущества организации» входит дисциплина «Практические основы бухгалтерского учета имущества организации».

Базируется на ранее изученных дисциплинах: «Основы бухгалтерского чета», «Экономика организации», «Статистика», «Налоги и налогообложение», «Финансы, денежное обращение и кредит».

Знания, полученные по данной дисциплине необходимы для изучения последующей дисциплины «Анализ финансово-хозяйственной деятельности», «Аудит».

.

#### **1.3. Цель и планируемые результаты освоения профессионального модуля**

В результате изучения программы профессионального модуля обучающийся должен освоить вид деятельности «Документирование хозяйственных операций и ведение бухгалтерского учета имущества организации» и соответствующие ему профессиональные компетенции:

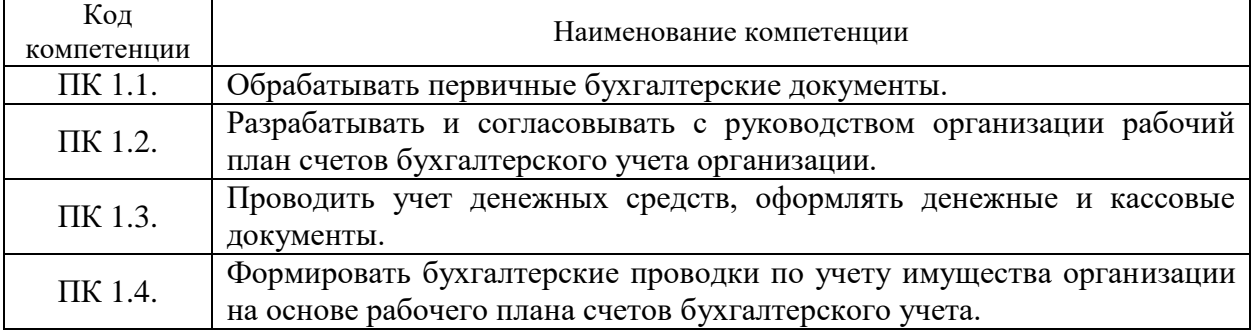

Освоение профессионального модуля направлено на развитие общих компетенций:

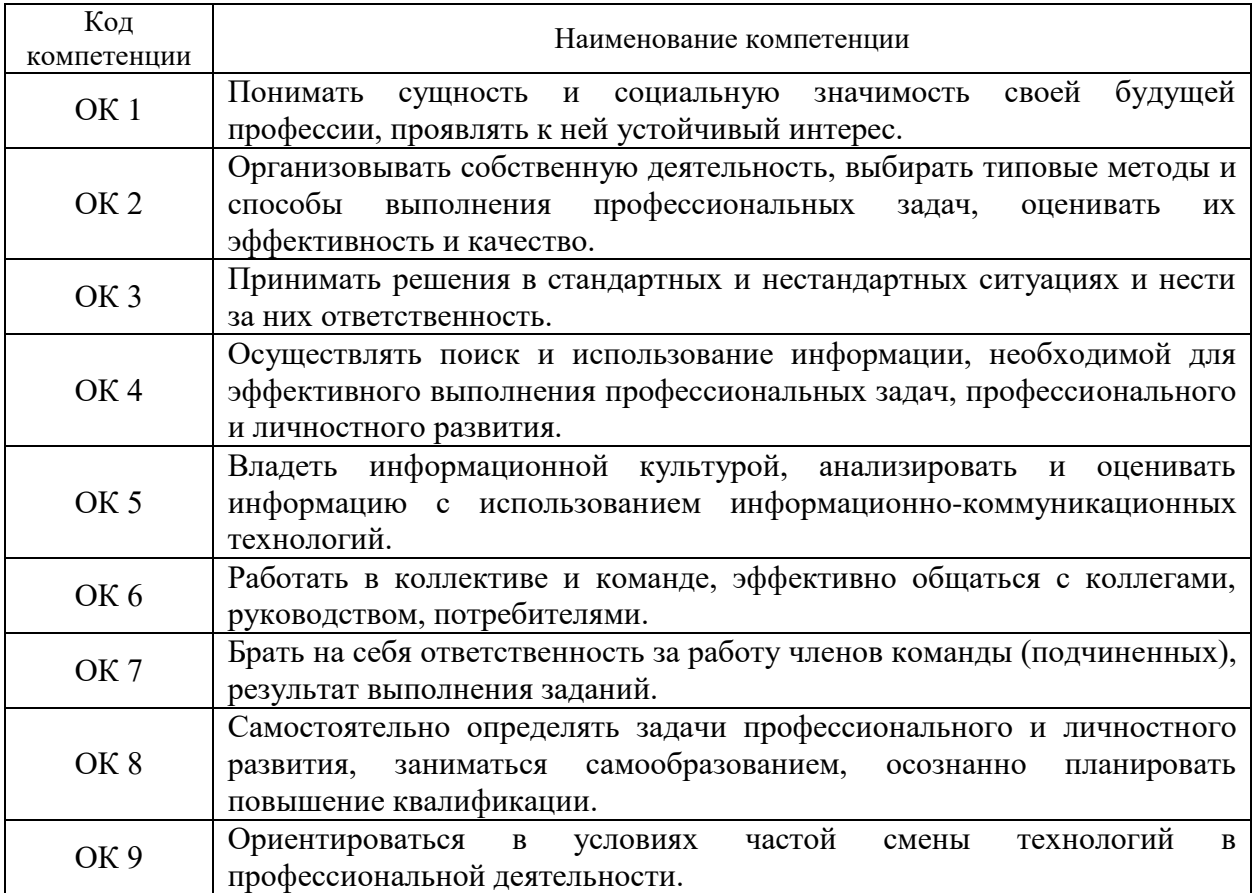

В результате освоения профессионального модуля обучающийся должен иметь практический опыт:

- документирования хозяйственных операций и ведения бухгалтерского учета имущества организации;

В результате освоения профессионального модуля обучающийся должен уметь:

- принимать произвольные первичные бухгалтерские документы, рассматриваемые как письменное доказательство совершения хозяйственной операции или получение разрешения на ее проведение;

- принимать первичные унифицированные бухгалтерские документы на любых видах носителей;

- проверять наличие в произвольных первичных бухгалтерских документах обязательных реквизитов;

- проводить формальную проверку документов, проверку по существу, арифметическую проверку;

- проводить группировку первичных бухгалтерских документов по ряду признаков;

- проводить таксировку и контировку первичных бухгалтерских документов;

- организовывать документооборот;

- разбираться в номенклатуре дел;

- заносить данные по сгруппированным документам в ведомости учета затрат (расходов) - учетные регистры;

- передавать первичные бухгалтерские документы в текущий бухгалтерский архив;

- передавать первичные бухгалтерские документы в постоянный архив по истечении установленного срока хранения;

- исправлять ошибки в первичных бухгалтерских документах;

- понимать и анализировать план счетов бухгалтерского учета финансово-хозяйственной деятельности организаций;

- обосновывать необходимость разработки рабочего плана счетов на основе типового плана счетов бухгалтерского учета финансовохозяйственной деятельности;

- поэтапно конструировать рабочий план счетов бухгалтерского учета организации;

- проводить учет кассовых операций, денежных документов и переводов в пути;

- проводить учет денежных средств на расчетных и специальных счетах;

- учитывать особенности учета кассовых операций в иностранной валюте и операций по валютным счетам;

- оформлять денежные и кассовые документы;

- заполнять кассовую книгу и отчет кассира в бухгалтерию;

- проводить учет основных средств;

- проводить учет нематериальных активов;

- проводить учет долгосрочных инвестиций;

- проводить учет финансовых вложений и ценных бумаг;

- проводить учет материально-производственных запасов;

- проводить учет затрат на производство и калькулирование себестоимости;

- проводить учет готовой продукции и ее реализации;

- проводить учет текущих операций и расчетов;

- проводить учет труда и заработной платы;

- проводить учет финансовых результатов и использования прибыли;

- проводить учет собственного капитала;

- проводить учет кредитов и займов.

В результате освоения профессионального модуля обучающийся должен знать:

- основные правила ведения бухгалтерского учета в части документирования всех хозяйственных действий и операций;

- понятие первичной бухгалтерской документации;

- определение первичных бухгалтерских документов;

- унифицированные формы первичных бухгалтерских документов;

- порядок проведения проверки первичных бухгалтерских документов: формальной, по существу, арифметической;

- принципы и признаки группировки первичных бухгалтерских документов;

- порядок проведения таксировки и котировки первичных бухгалтерских документов;

- порядок составления ведомостей учета затрат (расходов) - учетных регистров;

- правила и сроки хранения первичной бухгалтерской документации;

- сущность плана счетов бухгалтерского учета финансовохозяйственной деятельности организаций;

- теоретические вопросы разработки и применения плана счетов бухгалтерского учета в финансово-хозяйственной деятельности организации;

- инструкцию по применению плана счетов бухгалтерского учета;

- принципы и цели разработки рабочего плана счетов бухгалтерского учета организации;

- классификацию счетов бухгалтерского учета по экономическому содержанию, назначению и структуре;

- два подхода к проблеме оптимальной организации рабочего плана счетов - автономию финансового и управленческого учета и объединение финансового и управленческого учета;

- учет кассовых операций, денежных документов и переводов в пути;

- учет денежных средств на расчетных и специальных счетах;

- особенности учета кассовых операций в иностранной валюте и операций по валютным счетам;

- порядок оформления денежных и кассовых документов, заполнения кассовой книги;

- правила заполнения отчета кассира в бухгалтерию;

- понятие и классификацию основных средств;

- оценку и переоценку основных средств;

- учет поступления основных средств;

- учет выбытия и аренды основных средств;

- учет амортизации основных средств;

- особенности учета арендованных и сданных в аренду основных средств;

- понятие и классификацию нематериальных активов;

- учет поступления и выбытия нематериальных активов;

- амортизацию нематериальных активов;

- учет долгосрочных инвестиций;

- учет финансовых вложений и ценных бумаг;

- учет материально-производственных запасов:

- понятие, классификацию и оценку материально-производственных запасов;

- документальное оформление поступления и расхода материальнопроизводственных запасов;

- учет материалов на складе и в бухгалтерии;

- синтетический учет движения материалов;

- учет транспортно-заготовительных расходов;

- учет затрат на производство и калькулирование себестоимости;

- систему учета производственных затрат и их классификацию;

- сводный учет затрат на производство, обслуживание производства и управление;

- особенности учета и распределения затрат вспомогательных производств;

- учет потерь и непроизводственных расходов;

- учет и оценку незавершенного производства;

- калькуляцию себестоимости продукции;

- характеристику готовой продукции, оценку и синтетический учет;

- технологию реализацию готовой продукции (работ, услуг);
- учет выручки от реализации продукции (работ, услуг);

- учет расходов по реализации продукции, выполнению работ и оказанию услуг;

- учет дебиторской и кредиторской задолженности и формы расчетов;

- учет расчетов с работниками по прочим операциям и расчетов с подотчетными лицами.

### **2. СТРУКТУРА И СОДЕРЖАНИЕ ПРОФЕССИОНАЛЬНОГО МОДУЛЯ**

#### **2.1. Объем профессионального модуля и виды учебной работы для очной формы обучения**

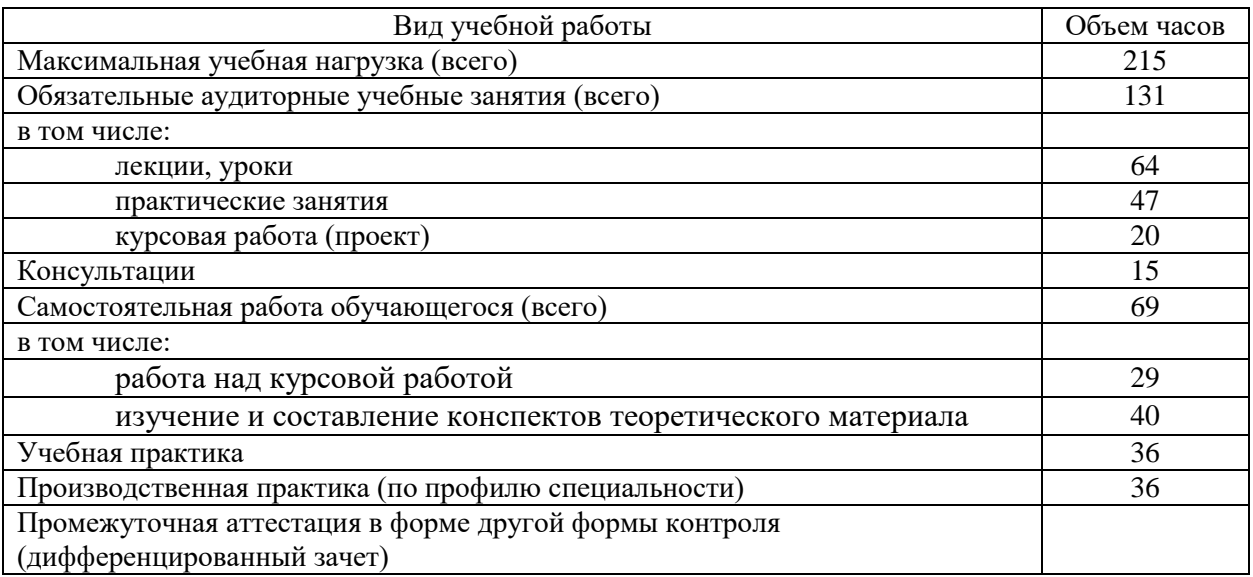

#### **2.2. Объем учебной дисциплины и виды учебной работы для заочной формы обучения**

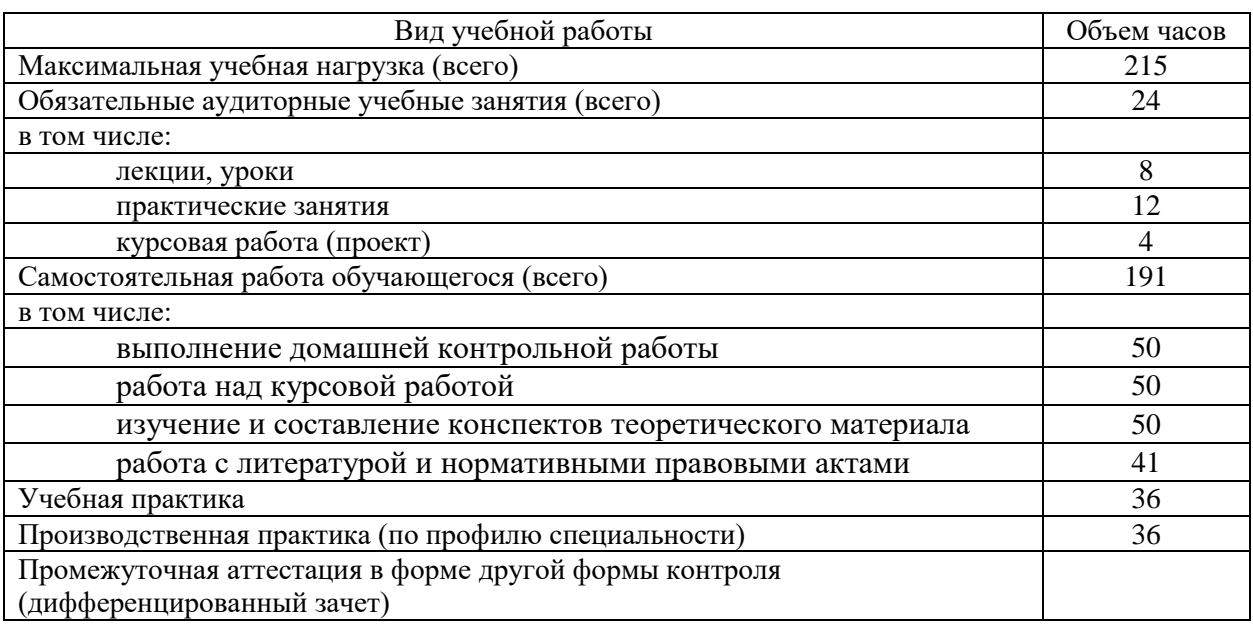

# **2.3. Структура профессионального модуля для очной формы обучения**

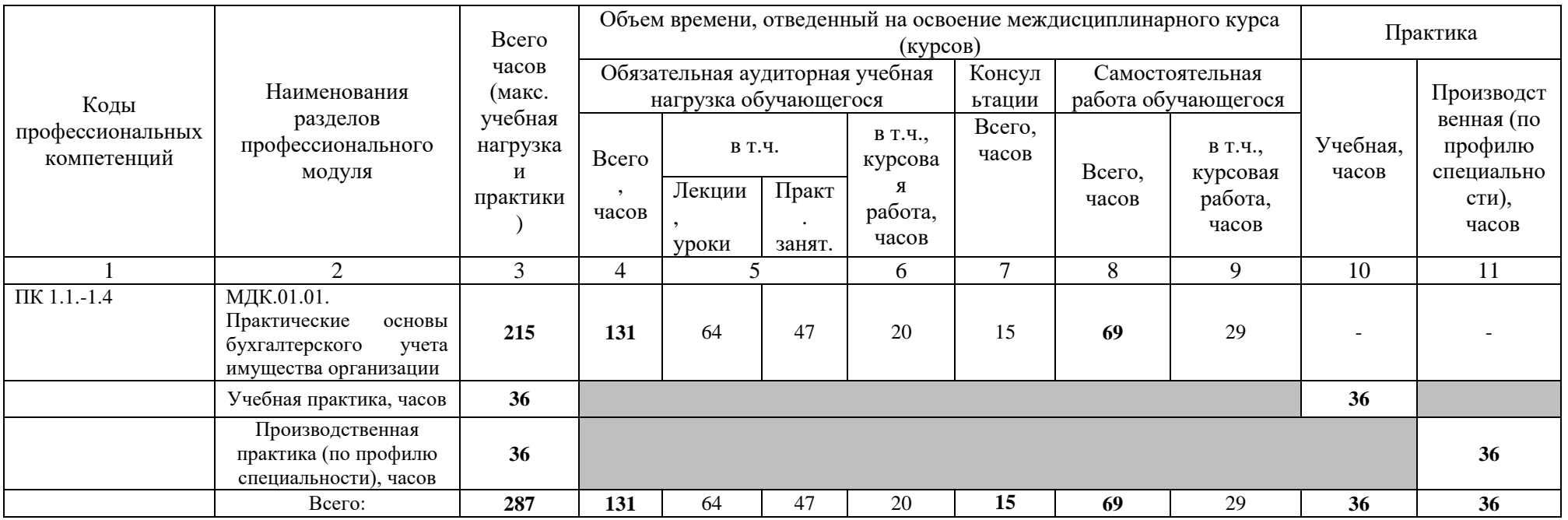

**2.4. Структура профессионального модуля для заочной формы обучения**

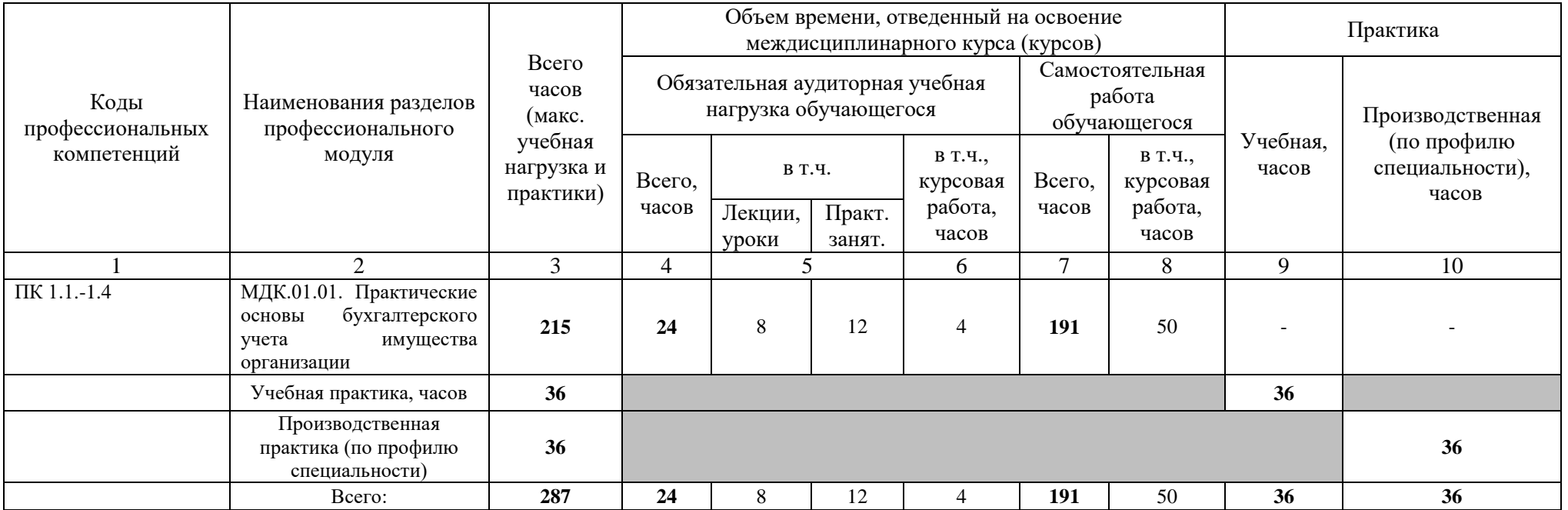

**2.5. Тематический план и содержание профессионального модуля для очной формы обучения**

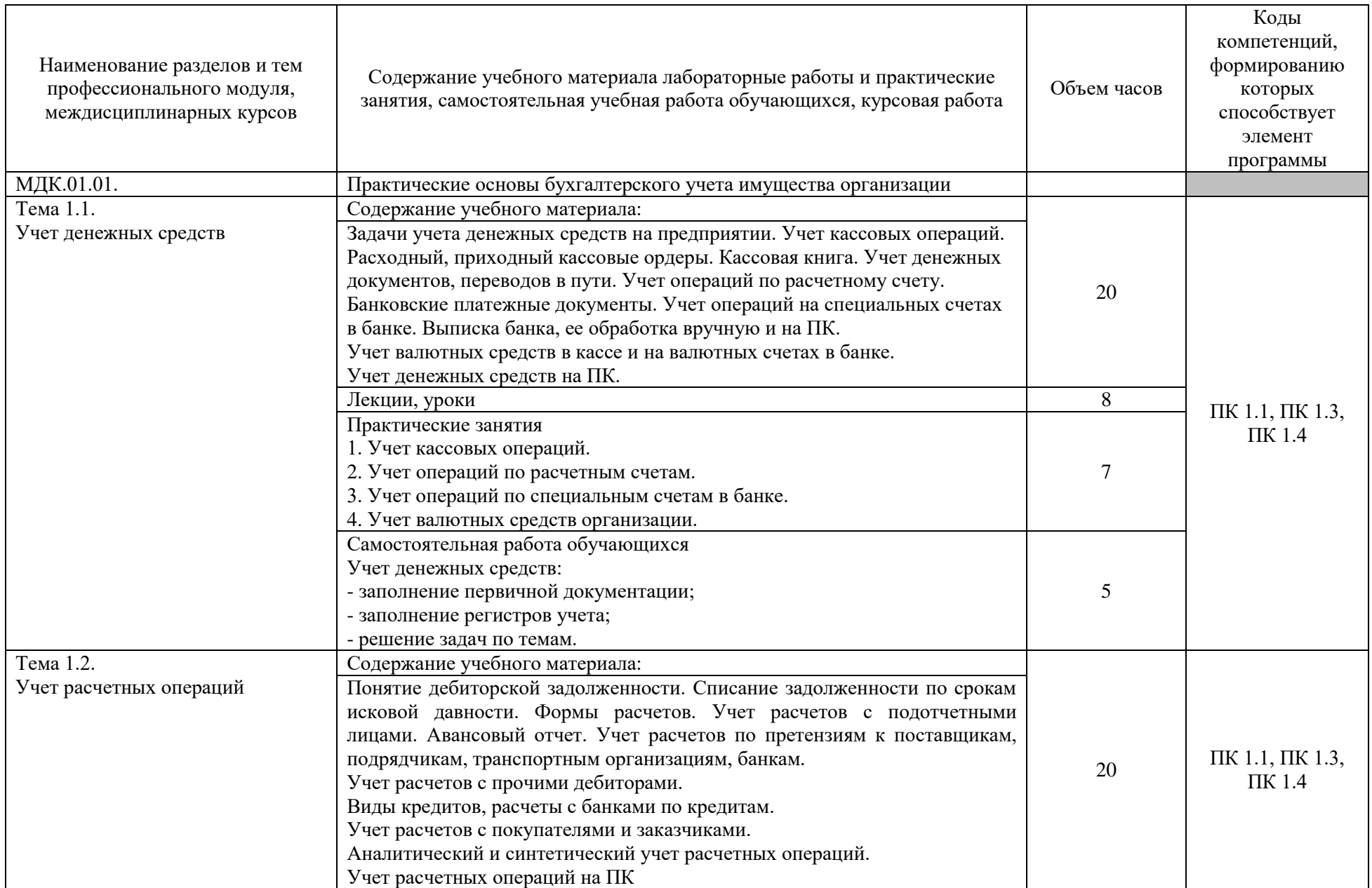

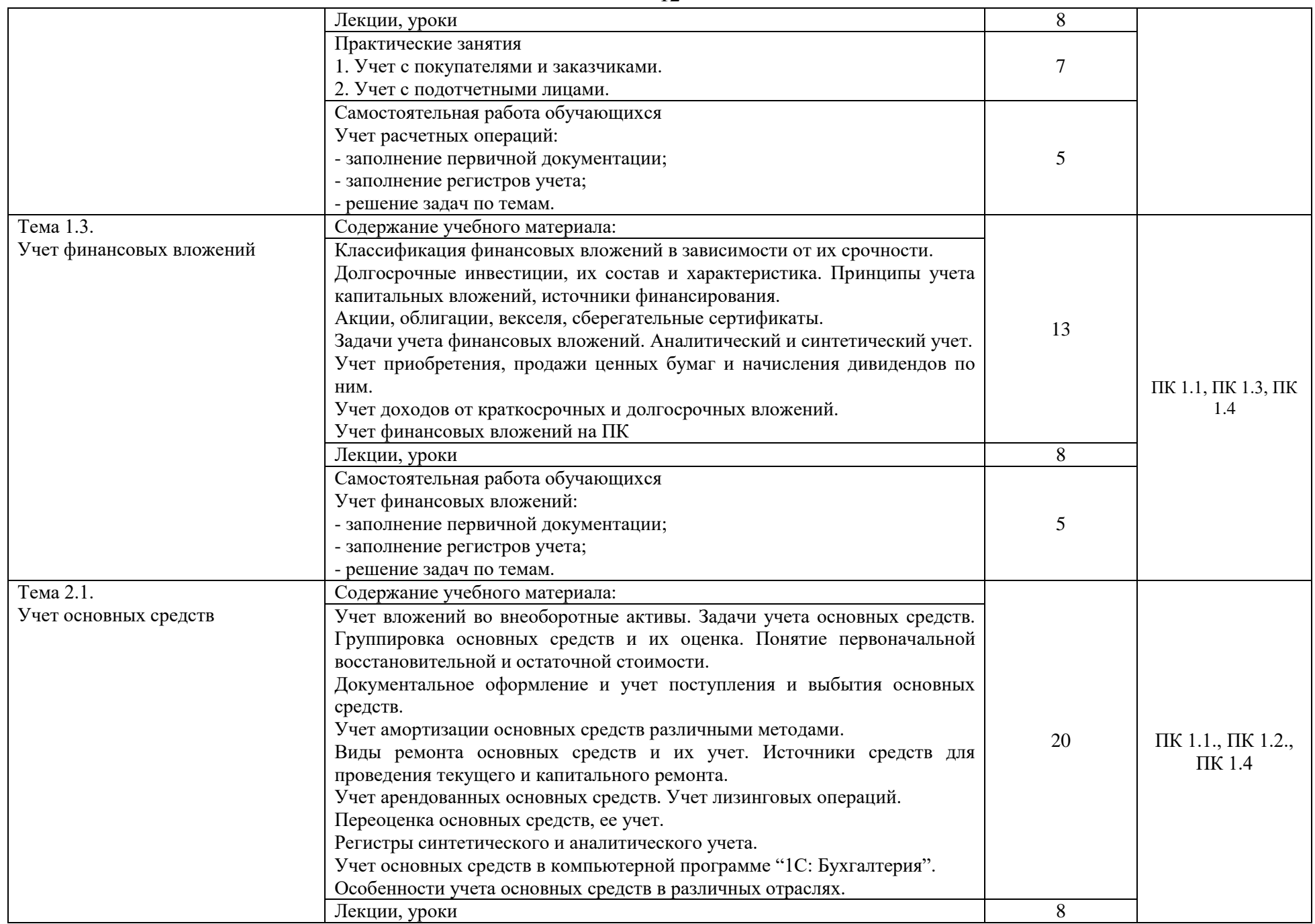

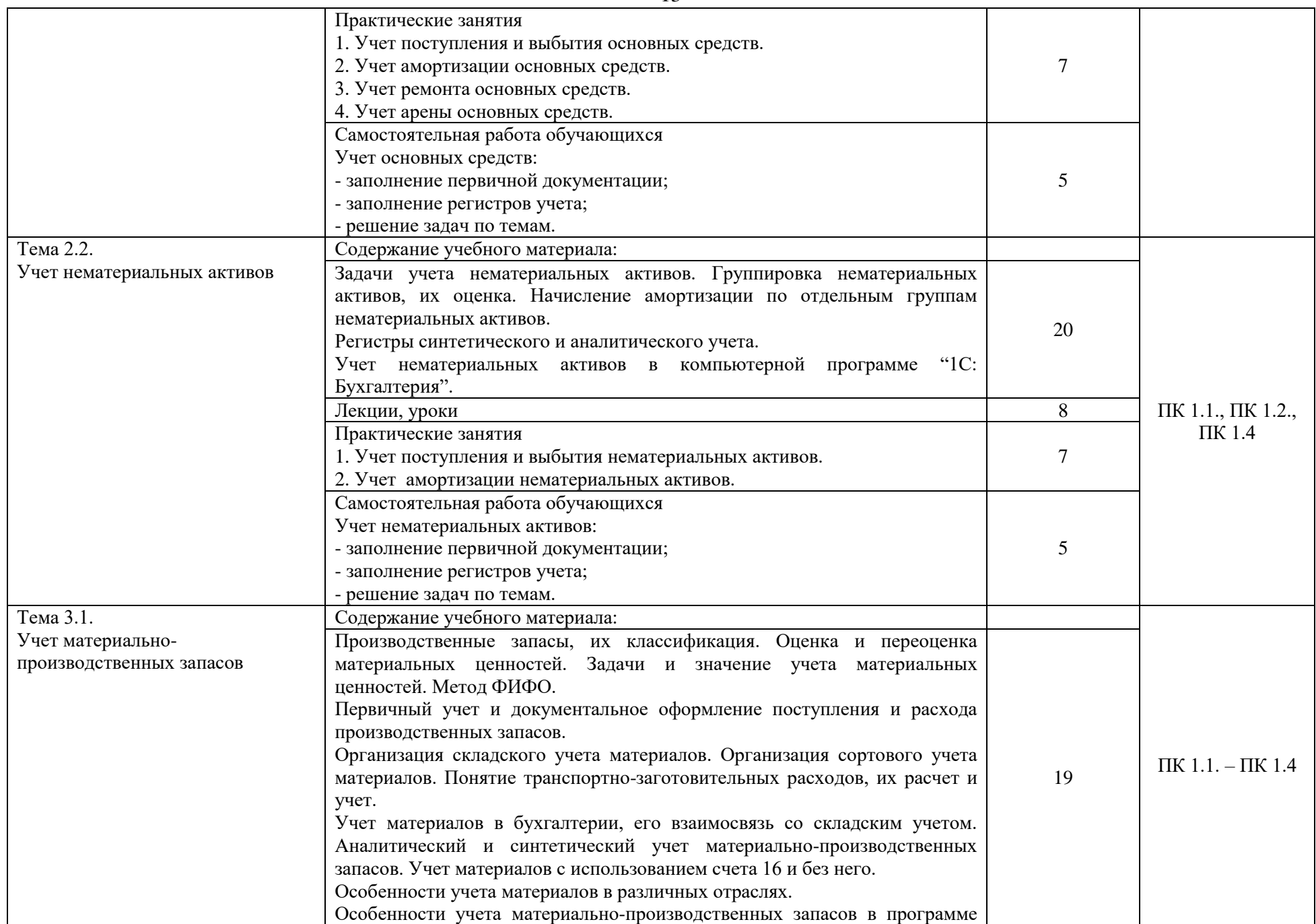

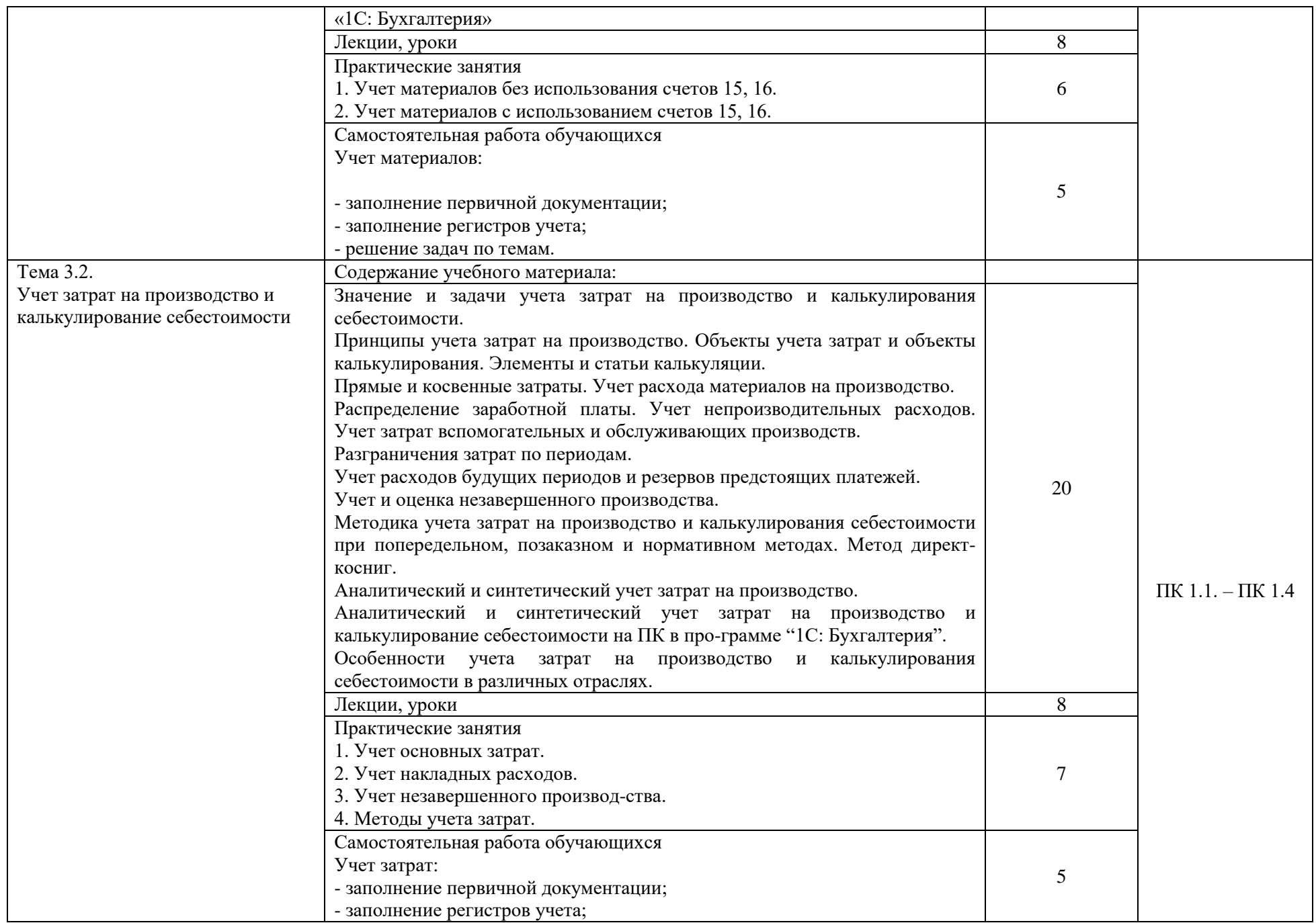

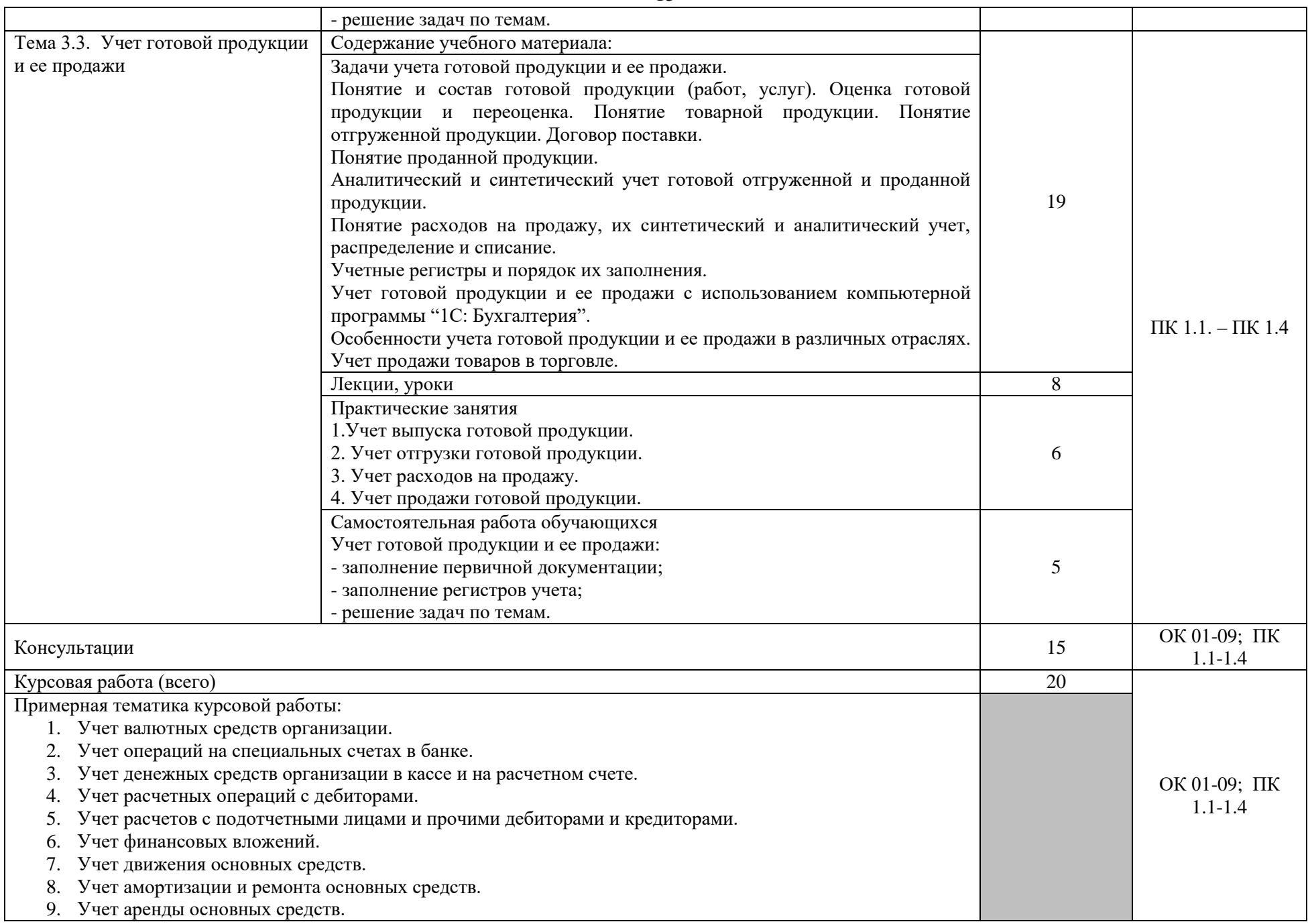

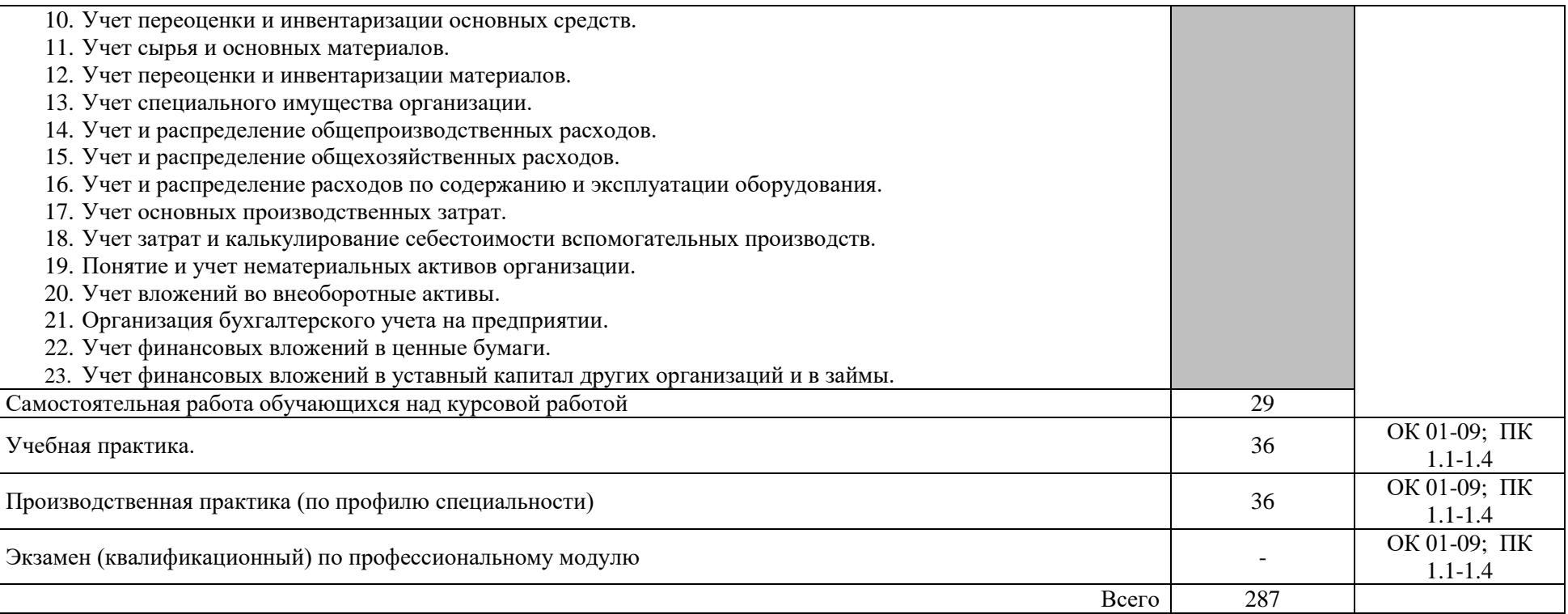

17

# **2.6. Тематический план и содержание профессионального модуля для заочной формы обучения**

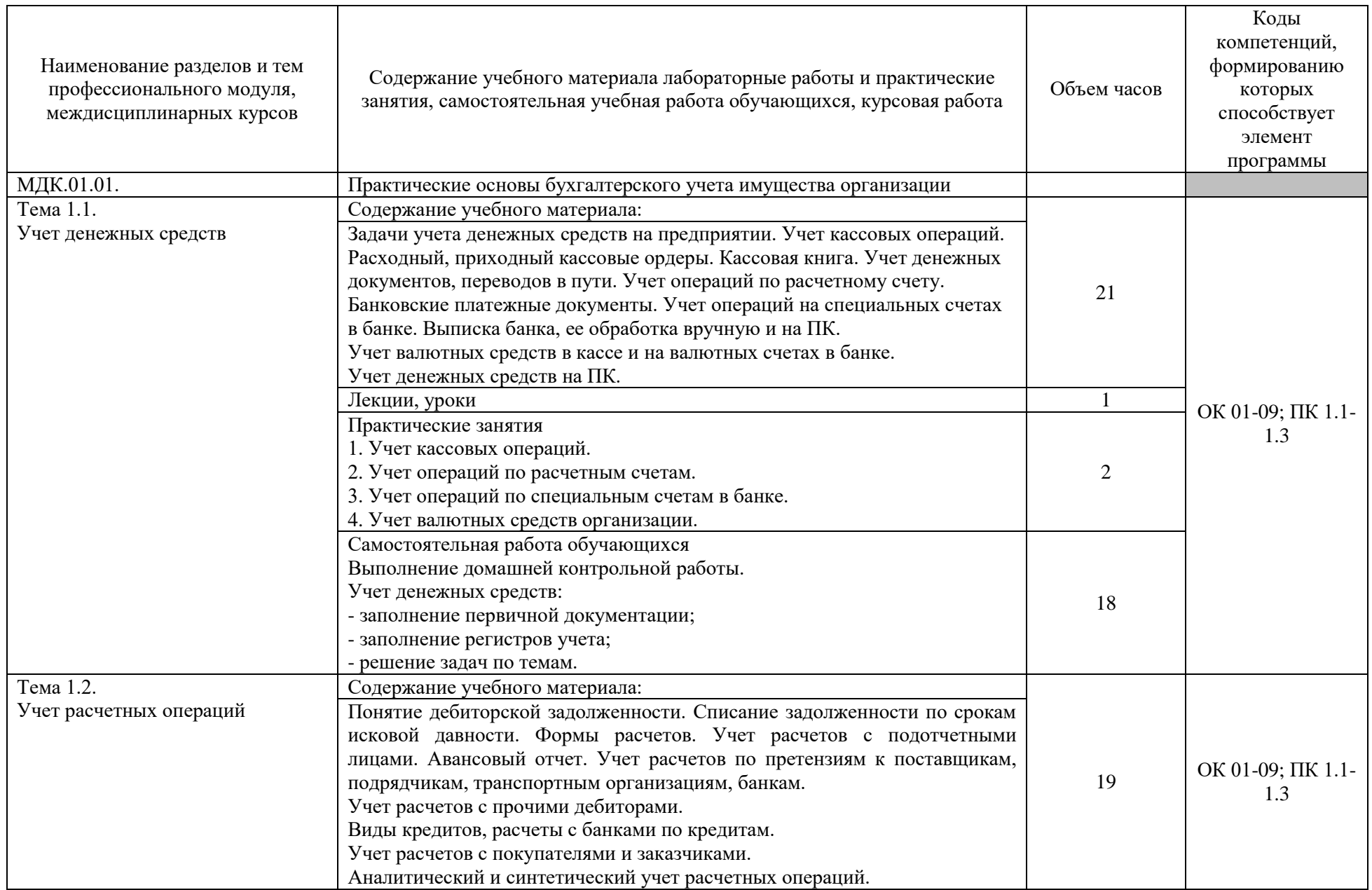

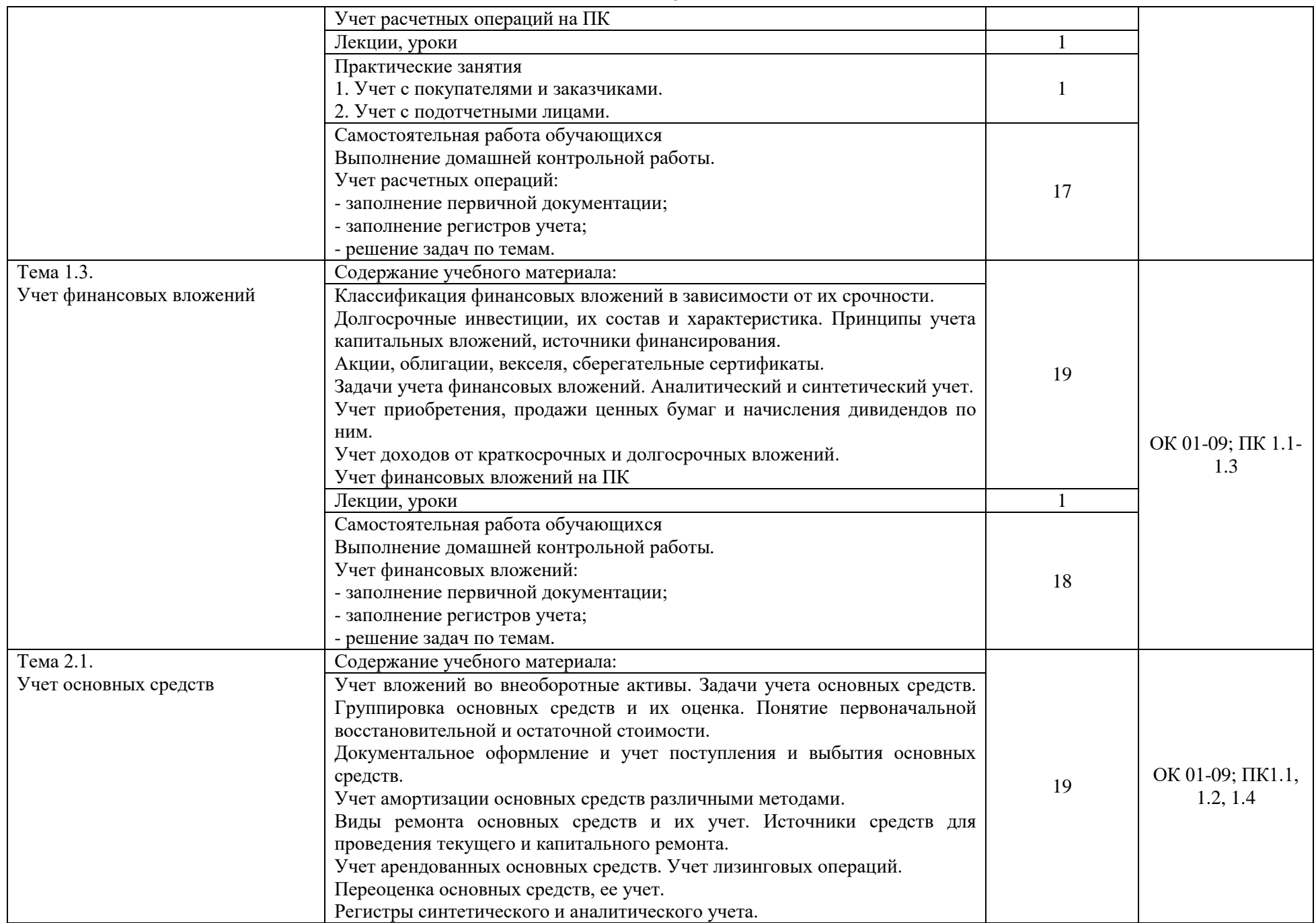

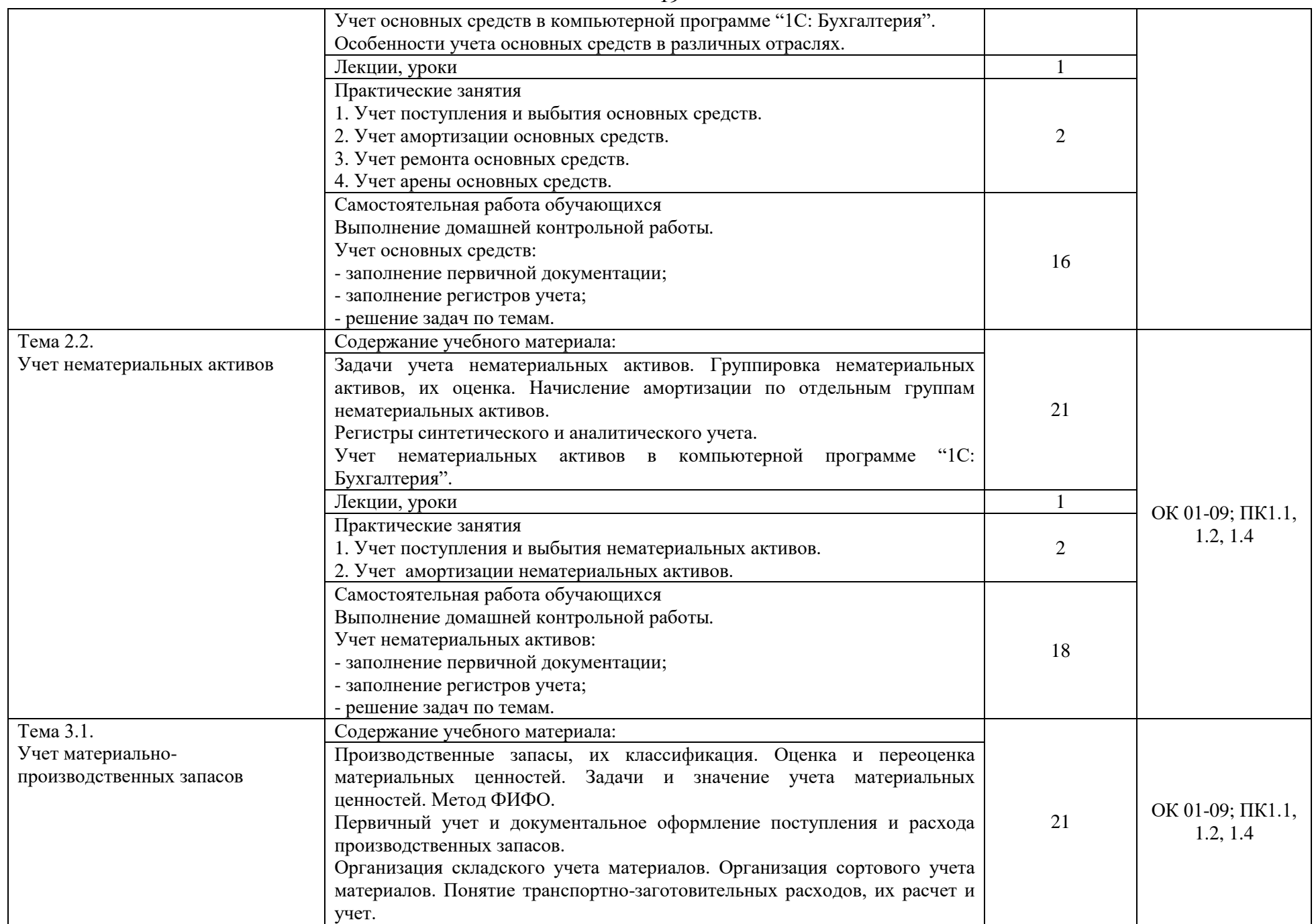

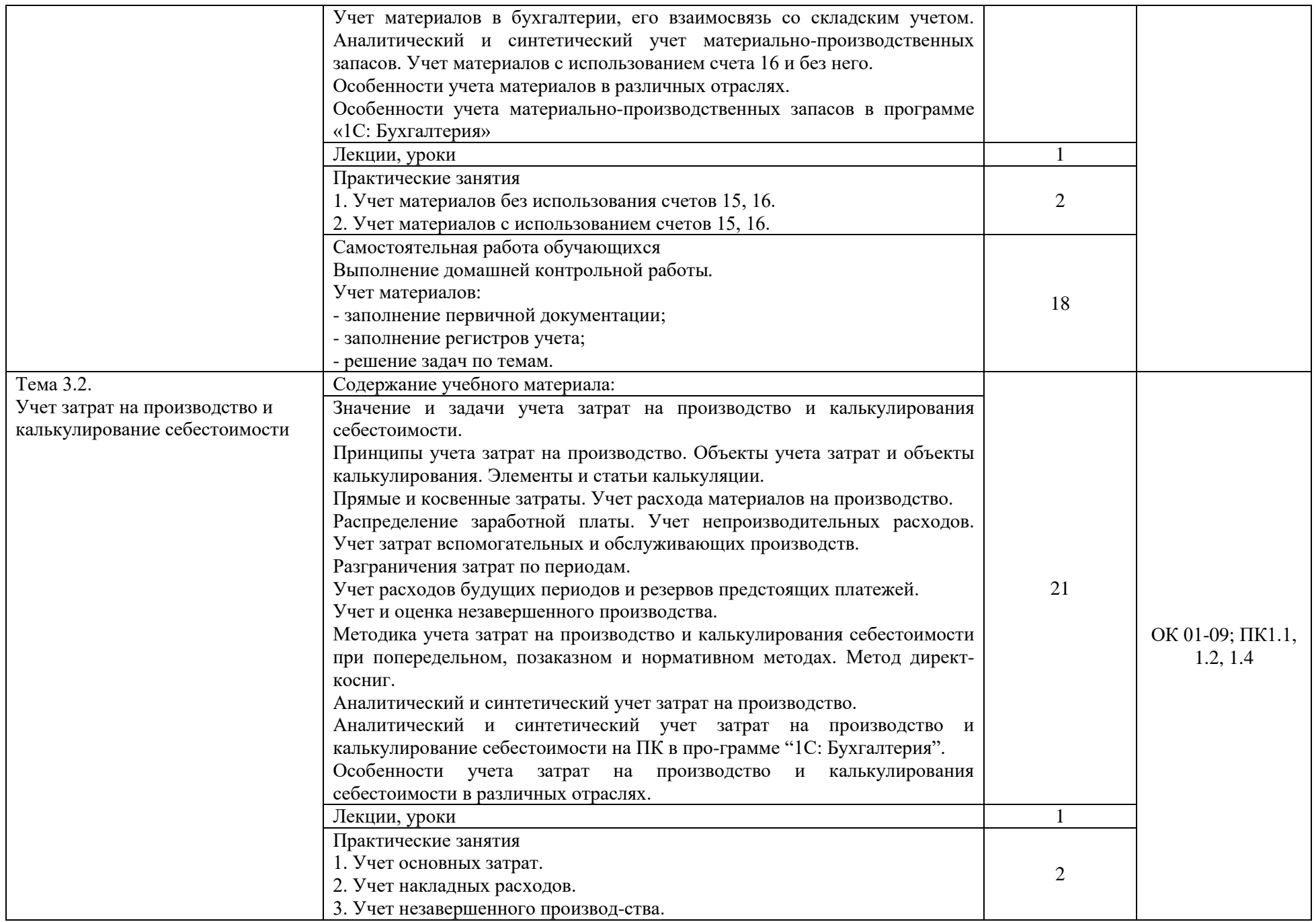

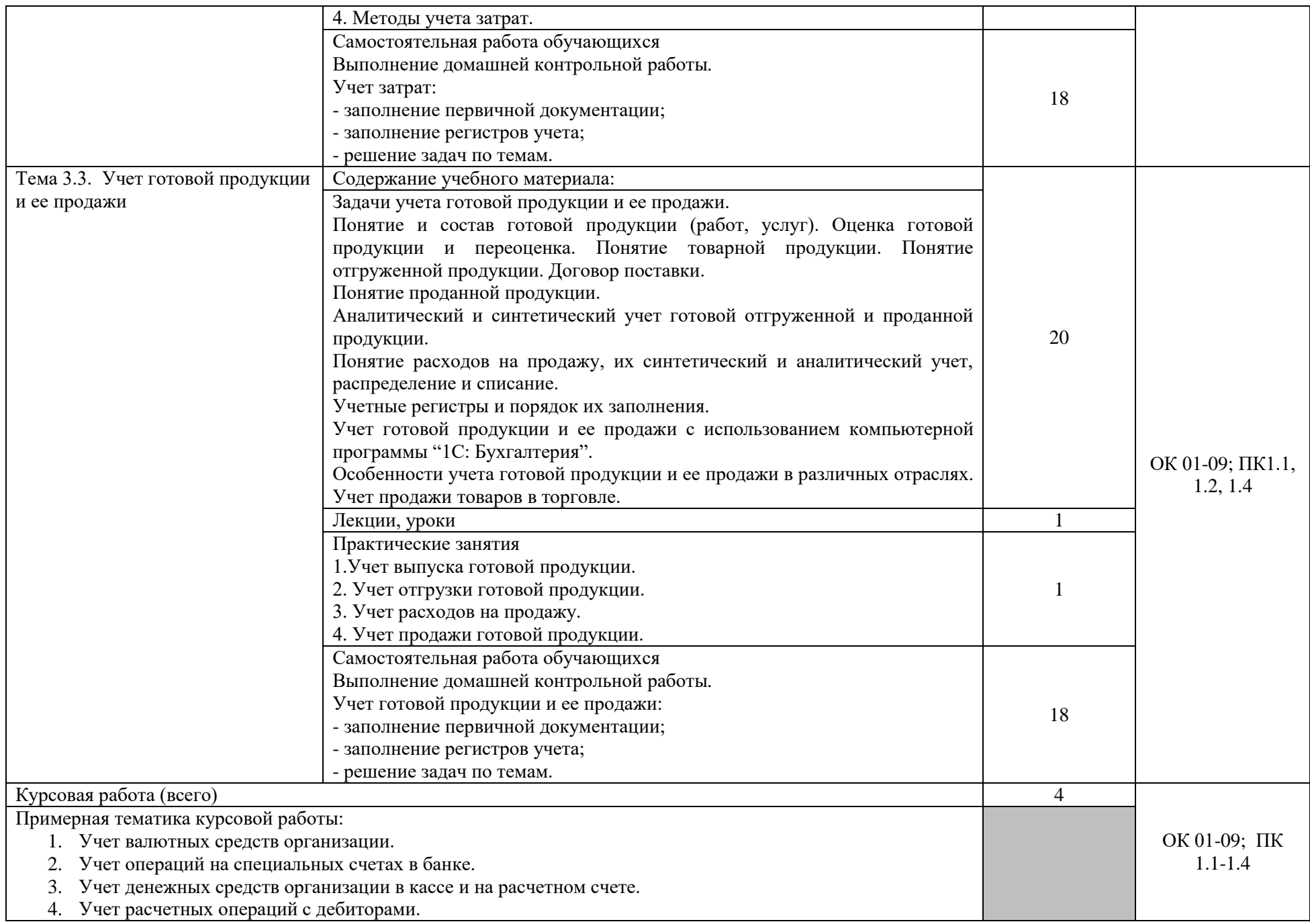

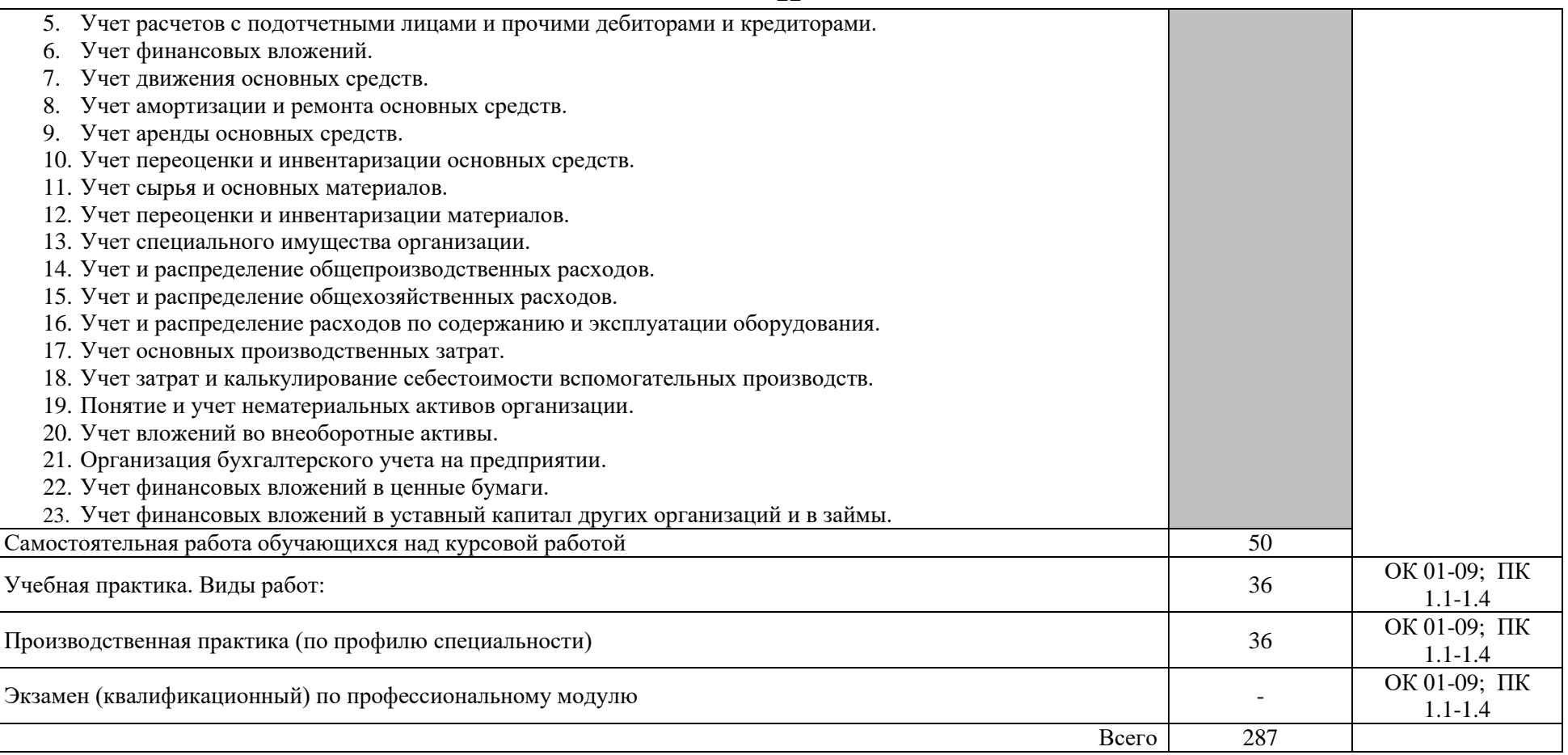

### **3. УСЛОВИЯ РЕАЛИЗАЦИИ ПРОГРАММЫ ПРОФЕССИОНАЛЬНОГО МОДУЛЯ**

#### **3.1. Требования к минимальному материально-техническому обеспечению**

Реализация программы модуля предполагает наличие учебных кабинетов Бухгалтерского учета, налогообложения и аудита; лаборатории учебной бухгалтерии.

Оборудование учебного кабинета и рабочих мест кабинета: Технические средства обучения: компьютеры, интерактивная доска.

Оборудование лаборатории и рабочих мест лаборатории:

- рабочие места по количеству обучающихся,

- рабочее место преподавателя,
- демонстрационный экран,

- программное обеспечение

- интерактивная доска.

- автоматизированное рабочее место преподавателя (компьютер, мультимедийный проектор).

Реализация программы модуля предполагает обязательную учебную и производственную практику.

Оборудование и технологическое оснащение рабочих мест:

- технические средства, в т.ч. компьютерные и телекоммуникационные,

- рабочее место специалиста,
- деловая документация,

- профессиональные компьютерные программы.

#### **3.2. Информационное обеспечение обучения 3.2.1. Основные источники**

1. Бухгалтерский учет: учебник для студ. учреждений среднего проф. образования /А.И. Гомола, В.Е.Кириллов, С.В. Кириллов.-12-е изд., стер. – М. : Издательский центр «Академия» , 2015.-480с. ISBN 978-5-4468-2335

2. 1. Дмитриева, И. М. Бухгалтерский учет : учебник и практикум для СПО / И. М. Дмитриева. — 5-е изд., перераб. и доп. — М. : Издательство Юрайт, 2019. — 325 с. — (Серия : Профессиональное образование). — ISBN 978-5-534-02641-2. — Режим доступа : www.biblio-online.ru/book/C1ABA6A1- 2069-46D5-B1CD-0F191DE9E3D0.

3. 2. Дмитриева, И. М. Бухгалтерский учет и анализ : учебник для СПО / И. М. Дмитриева, И. В. Захаров, О. Н. Калачева ; под ред. И. М. Дмитриевой. — М. : Издательство Юрайт, 2019. — 423 с. — (Серия : Профессиональное образование). — ISBN 978-5-534-02594-1. — Режим доступа : www.biblio-online.ru/book/BF1E33E5-D25A-4EAF-A5AD-C2294FBA08CD.

4. 3. Аудит : учебник для СПО / Н. А. Казакова [и др.] ; под общ. ред. Н. А. Казаковой. — 3-е изд., перераб. и доп. — М. : Издательство Юрайт, 2019. — 409 с. — (Серия: Профессиональное образование). — ISBN 978-5-534-09320-9. — Режим доступа : www.biblio-online.ru/book/56D304B6-1E76- 4206-A923-A24AA79B15BC.

5. 4. Малис, Н. И. Налоговый учет и отчетность : учебник и практикум для СПО / Н. И. Малис, Л. П. Грундел, А. С. Зинягина ; под ред. Н. И. Малис. — 2-е изд., перераб. и доп. — М. : Издательство Юрайт, 2018. — 408 с. — (Серия : Профессиональное образование). — ISBN 978-5-534- 09959-1. — Режим доступа : www.biblio-online.ru/book/EF968043-7C20-4571- A1C3-40B442DAE002.

6. 5. Маршавина, Л. Я. Налоги и налогообложение : учебник для СПО / Л. Я. Маршавина, Л. А. Чайковская ; под ред. Л. Я. Маршавиной, Л. А. Чайковской. — М. : Издательство Юрайт, 2019. — 503 с. — (Серия : Профессиональное образование). — ISBN 978-5-9916-6221-5. — Режим доступа : www.biblio-online.ru/book/4B3E4484-9200-4BC2-AC83- 5D7372D091AC.

7. О бухгалтерском учете: федерал. закон: от 06.12.11 (с изменениями и дополнениями)

8. Положение по бухгалтерскому учёту «Учётная политика организации» (ПБУ 1/2008): приказ Минфина России: от 6.10.2008 №106 (с измен. и дополн.).

9. Положение по бухгалтерскому учёту «Учёт материальнопроизводственных запасов» (ПБУ 5/01): приказ Минфина России: от 9.06.2001 № 44н (с измен. и дополн.).

10. Положение по бухгалтерскому учёту «Учёт основных средств» (ПБУ 6/01): приказ Минфина России: от 30.03.2001 № 26н (с измен. и дополн.).

11. Положение по бухгалтерскому учёту «Доходы организации» (ПБУ 9/99): приказ Минфина России: от 6.05.1999 №32н (с измен. и дополн.).

12. Положение по бухгалтерскому учёту «Расходы организации» (ПБУ 10/99): приказ Минфина России: от 6.05.1999 №33н (с измен. и дополн.).

13. Положение по бухгалтерскому учёту «Учёт нематериальных активов» (ПБУ 14/2007): приказом Минфина России от 27.12.2007 №153н.

14. Положение по бухгалтерскому учёту «Учёт расходов на научноисследовательские, опытно-конструкторские и технологические работы» (ПБУ 17/02): приказ Минфина России: от 19.11.2002 №115н.

15. Положение по бухгалтерскому учёту «Учёт финансовых вложений» (ПБУ 19/02): приказ Минфина России: от 10.12.2002 №126н.

16. Положение по бухгалтерскому учету «Учет валютных активов и обязательств» (ПБУ 3/2006): приказ Минфина РФ: от 27.11.2006 №154н (с измен. и дополн.).

17. Об утверждении методических указаний по бухгалтерскому учету основных средств: приказ Минфина РФ: от 13.10.2003 №91н (с измен. и дополн.).

#### **3.2.2. Дополнительные источники**

1. Воронченко, Т. В. Основы бухгалтерского учета : учебник и практикум для СПО / Т. В. Воронченко. — 2-е изд., перераб. и доп. — М. : Издательство Юрайт, 2018. — 284 с. — (Серия : Профессиональное образование). — ISBN 978-5-534-06024-9. — Режим доступа : [www.biblio](http://www.biblio-online.ru/book/21B99A73-D34A-4BE4-A9D9-458D819F566A)[online.ru/book/21B99A73-D34A-4BE4-A9D9-458D819F566A.](http://www.biblio-online.ru/book/21B99A73-D34A-4BE4-A9D9-458D819F566A)

2. Основы бухгалтерского учета для малого бизнеса : учеб. пособие для СПО / Н. А. Проданова, В. В. Лизяева, Е. И. Зацаринная, Е. А. Кротова ; под ред. Н. А. Продановой. — М. : Издательство Юрайт, 2018. — 275 с. — (Серия : Профессиональное образование). — ISBN 978-5-534-02465-4. — Режим доступа : [www.biblio-online.ru/book/2D118B43-32DE-4CB9-960B-](http://www.biblio-online.ru/book/2D118B43-32DE-4CB9-960B-96CE58888A05)[96CE58888A05.](http://www.biblio-online.ru/book/2D118B43-32DE-4CB9-960B-96CE58888A05)

#### **3.2.3. Перечень информационных ресурсов сети «Интернет**

- 1. Бухгалтерия-онлайн: www.buhonline.ru
- 2. Интернет-ресурс для бухгалтера: www.buh.ru
- 3. Справочно-правовая система ГАРАНТ: www.garant-park.ru
- 4. Справочно-правовая система Консультант Плюс: [www.consultant.ru](http://www.consultant.ru/)

### **3.2.4. Современные профессиональные базы данных**

1. База данных «Бухгалтерский учет и отчѐтность» Минфина России - https://www.minfin.ru/ru/perfomance/accounting/accounting/

2. База данных «Бухгалтерский учет и отчѐтность» информационно-аналитические материалы Центрального банка Российской

3. Федерации - [https://www.cbr.ru/analytics/?PrtId=msfo\\_23217\\_41739](https://www.cbr.ru/analytics/?PrtId=msfo_23217_41739) Справочная правовая система «Консультант Плюс»

### **3.2.5. Перечень программного обеспечения**

- 1. Microsoft Word
- 2. Microsoft Excel
- 3. 1С: Бухгалтерия

## **4. КОНТРОЛЬ И ОЦЕНКА РЕЗУЛЬТАТОВ ОСВОЕНИЯ ПРОФЕССИОНАЛЬНОГО МОДУЛЯ**

### **4.1. Формы и методы контроля результатов обучения**

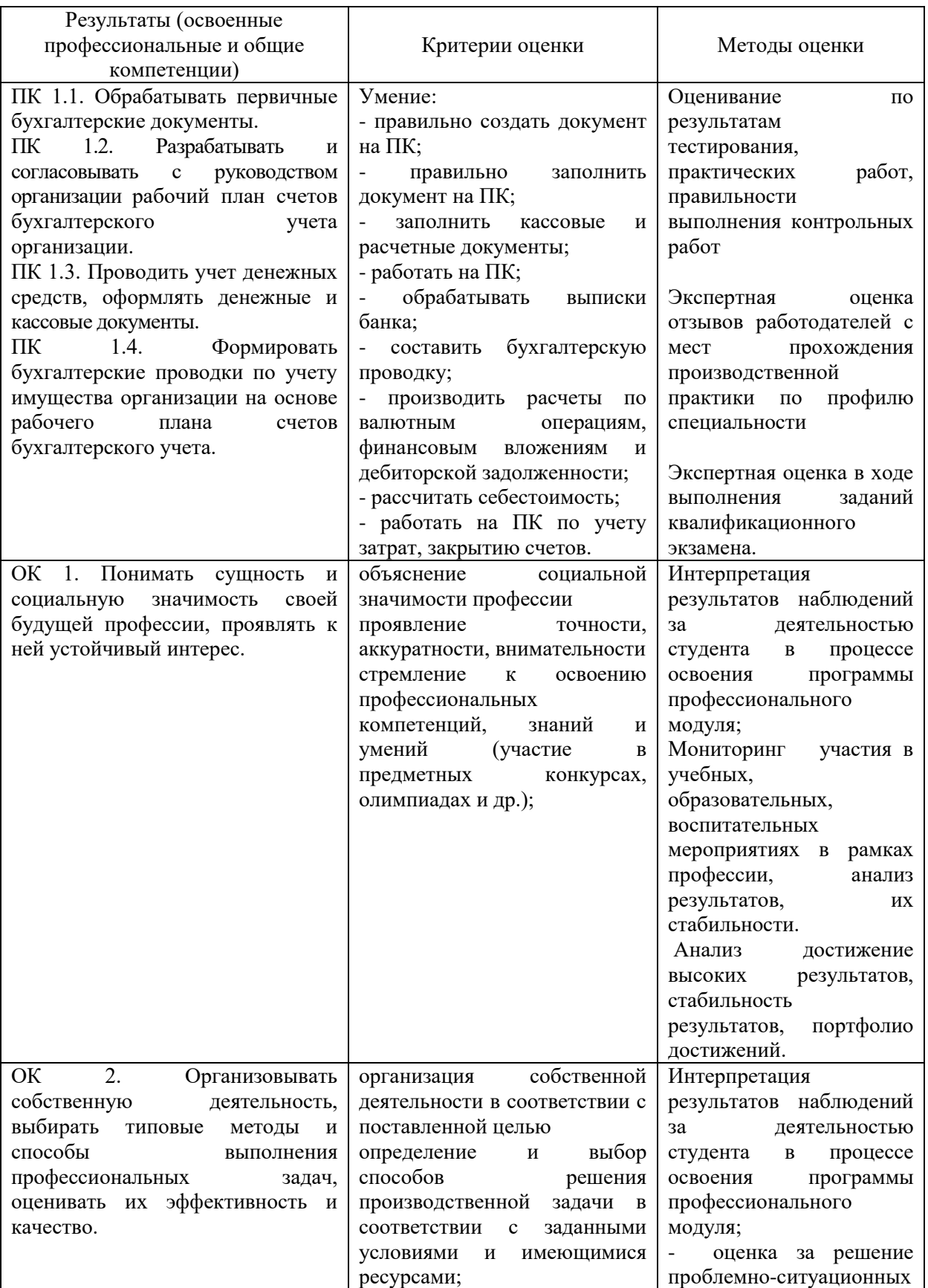

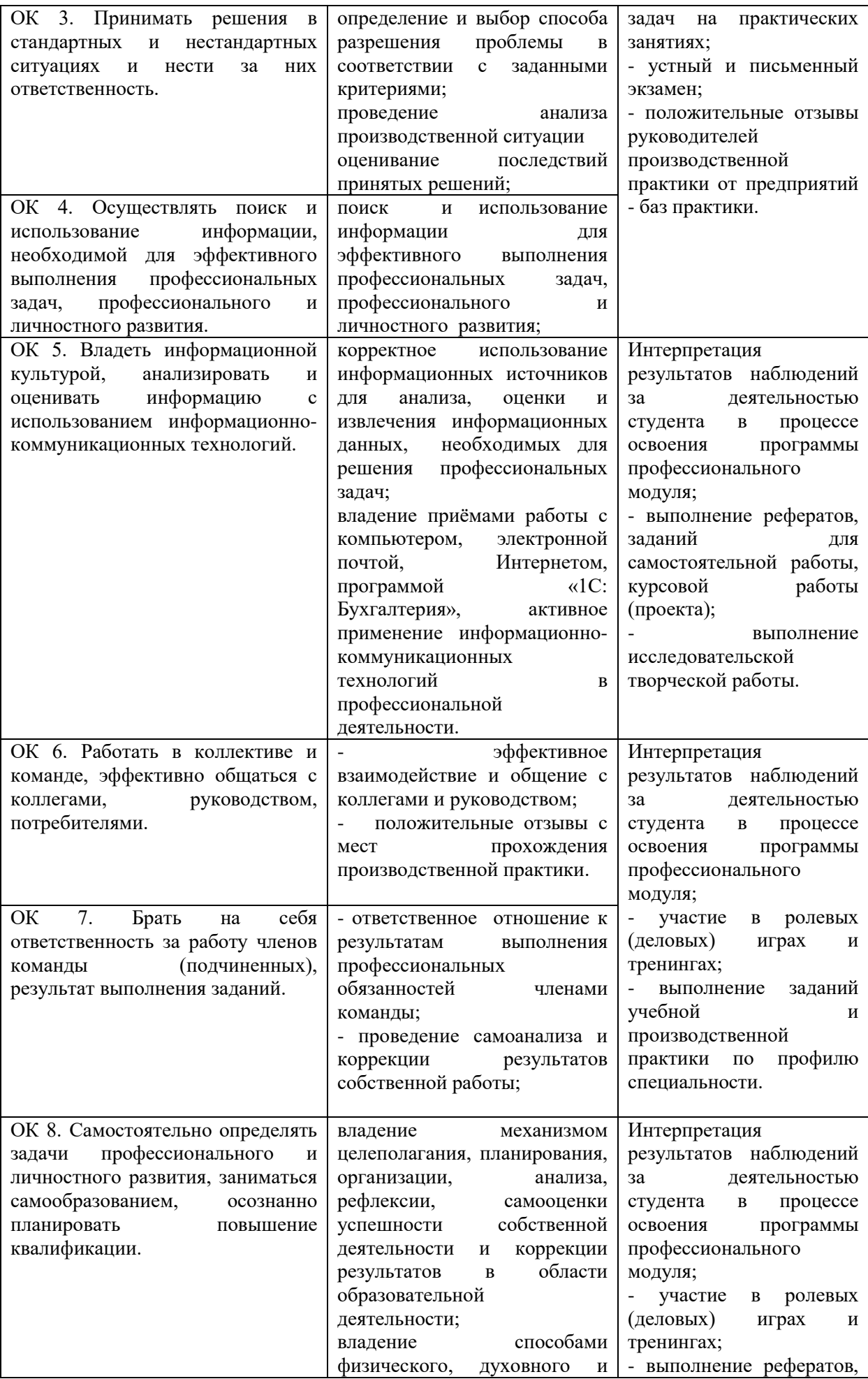

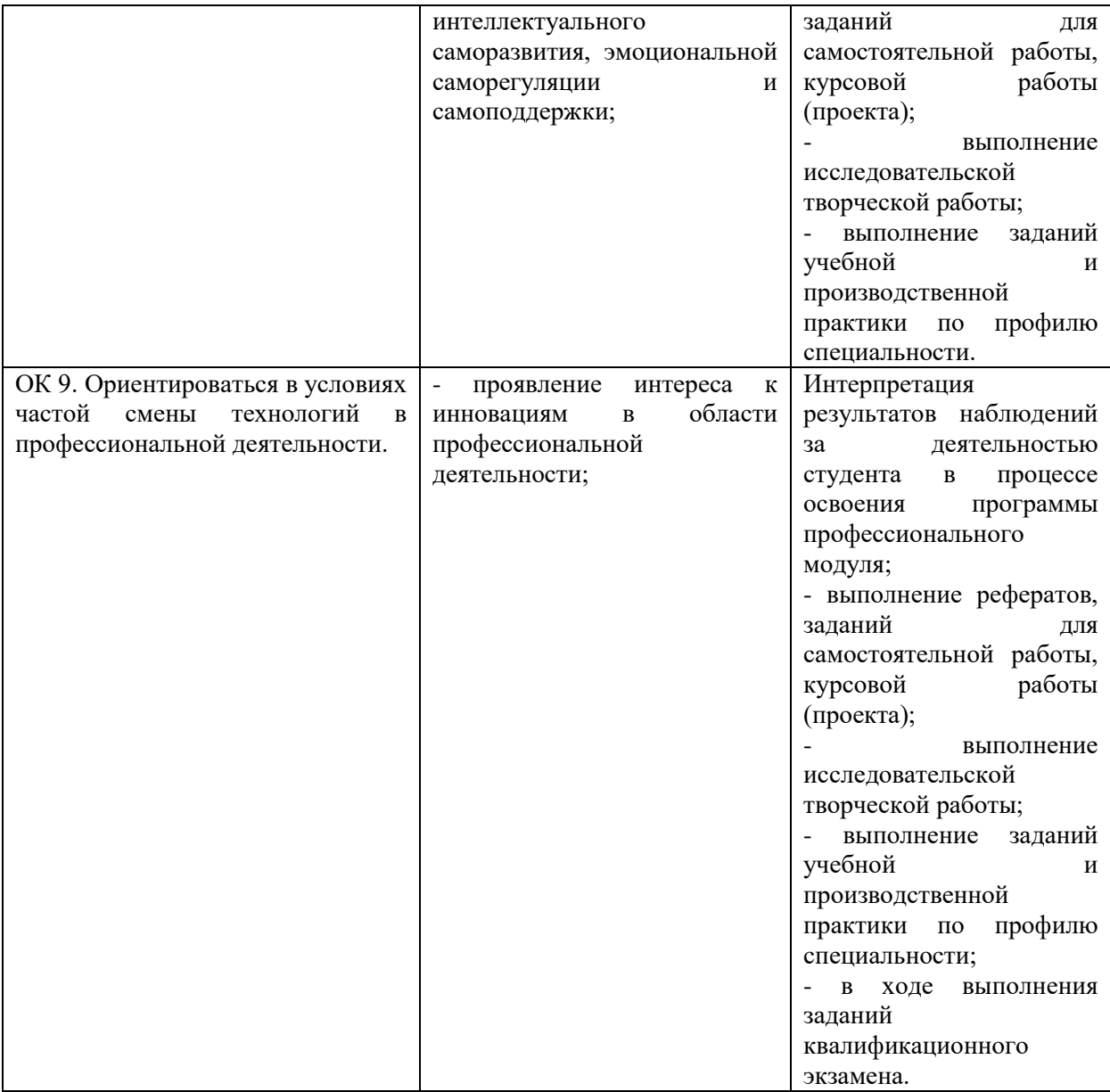

# **Лист регистрации изменений к рабочей программе модуля**

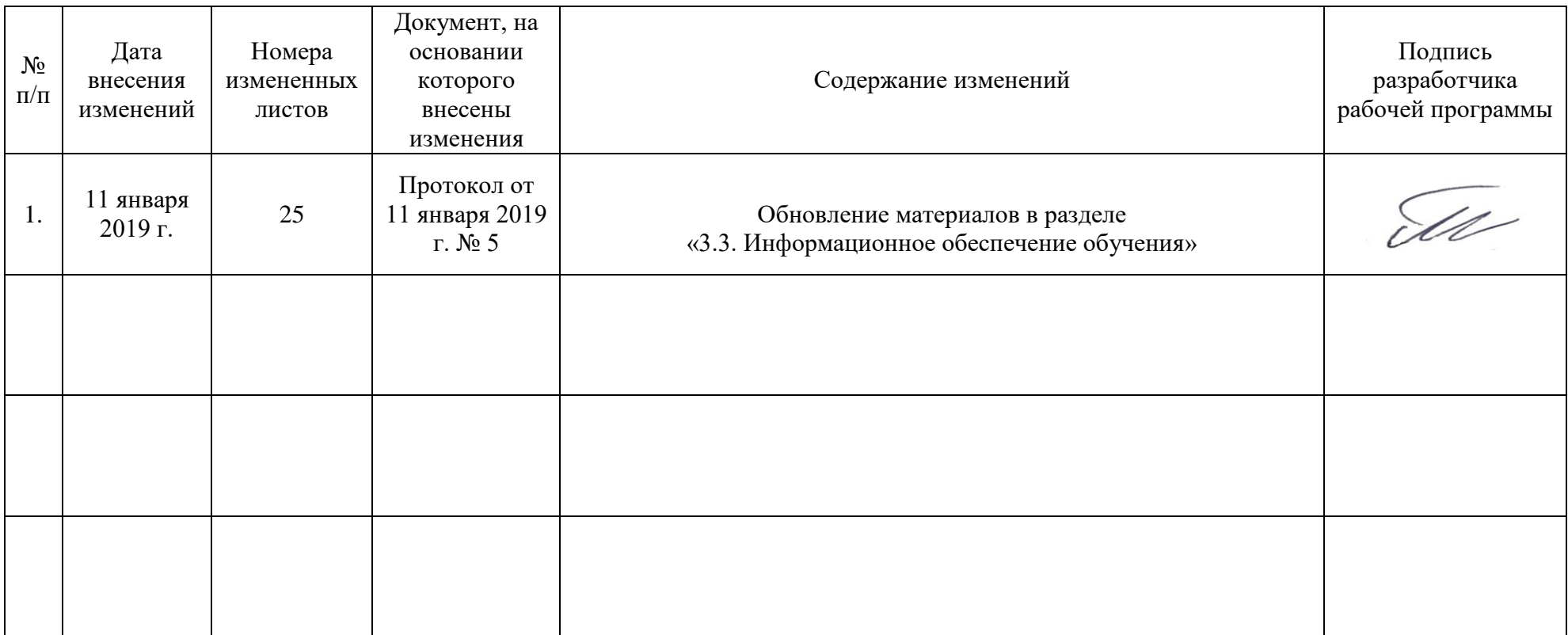